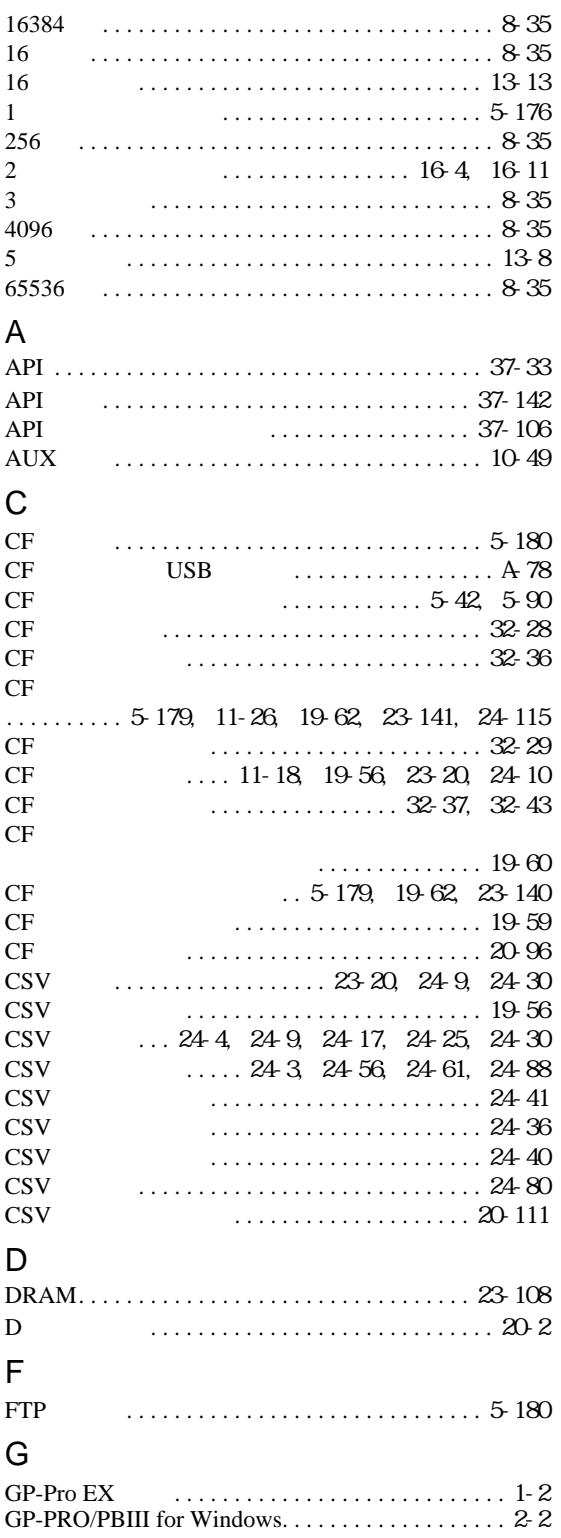

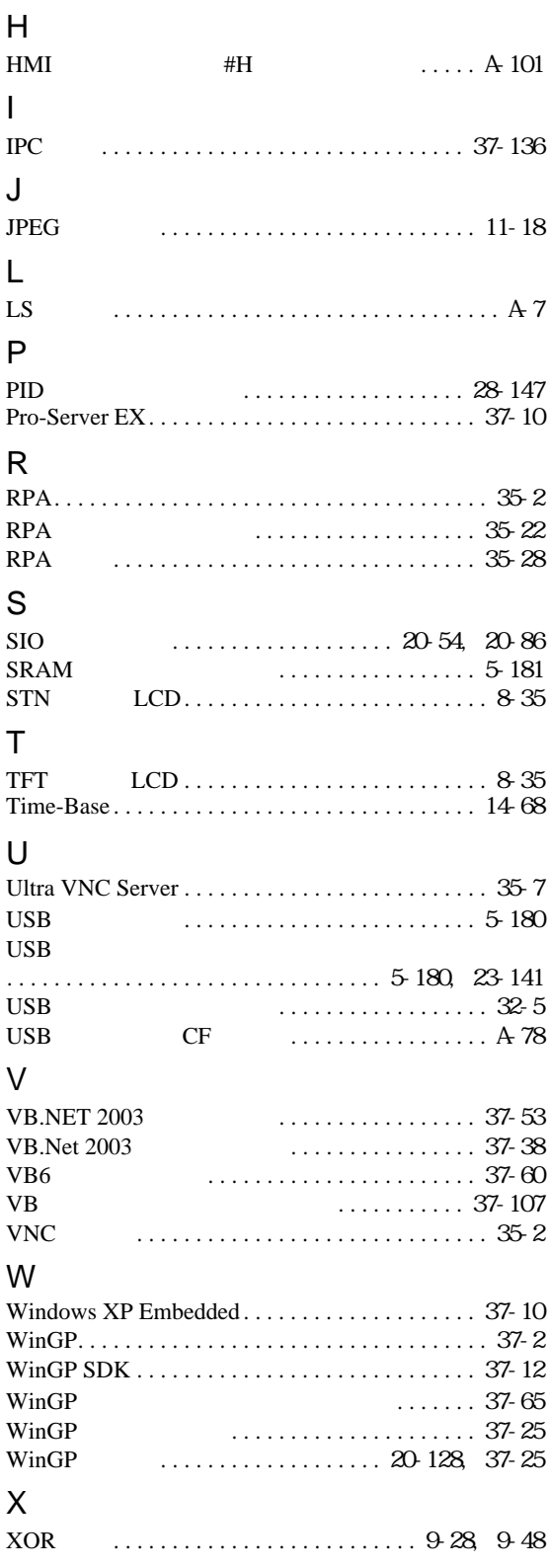

運転までの流れ....................... 4-2, 4-3

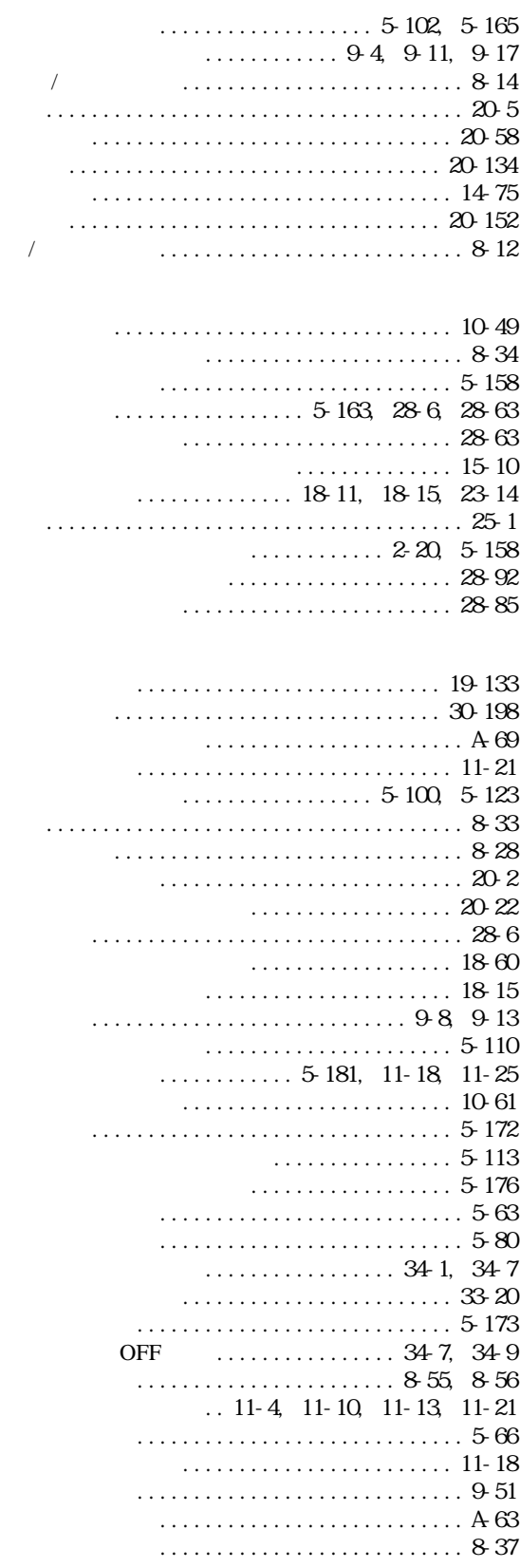

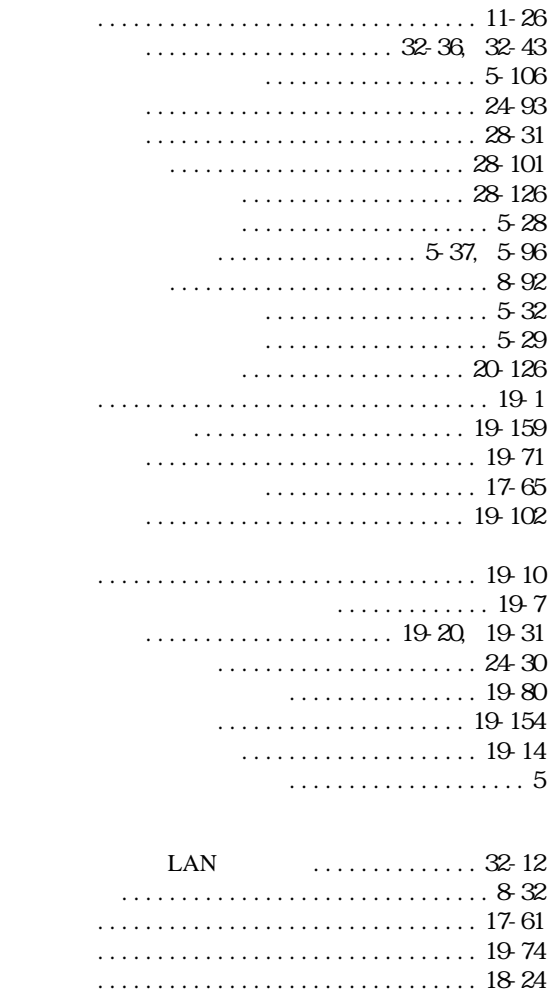

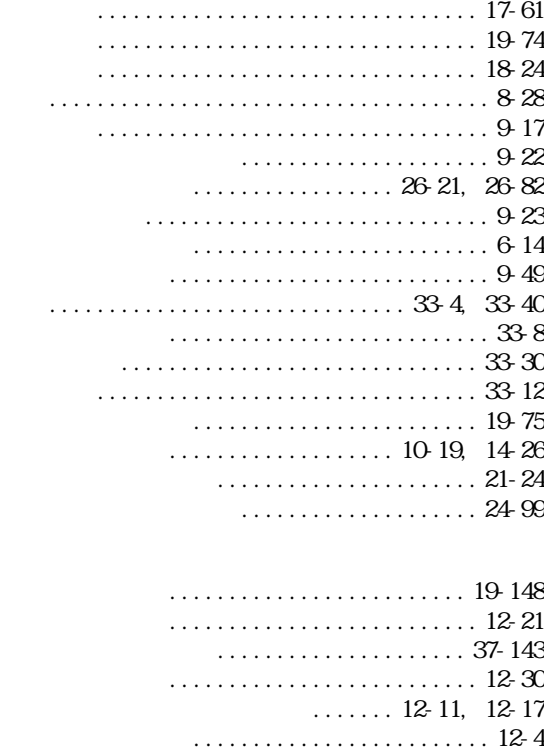

ウィンドウを表示......................... 12-7

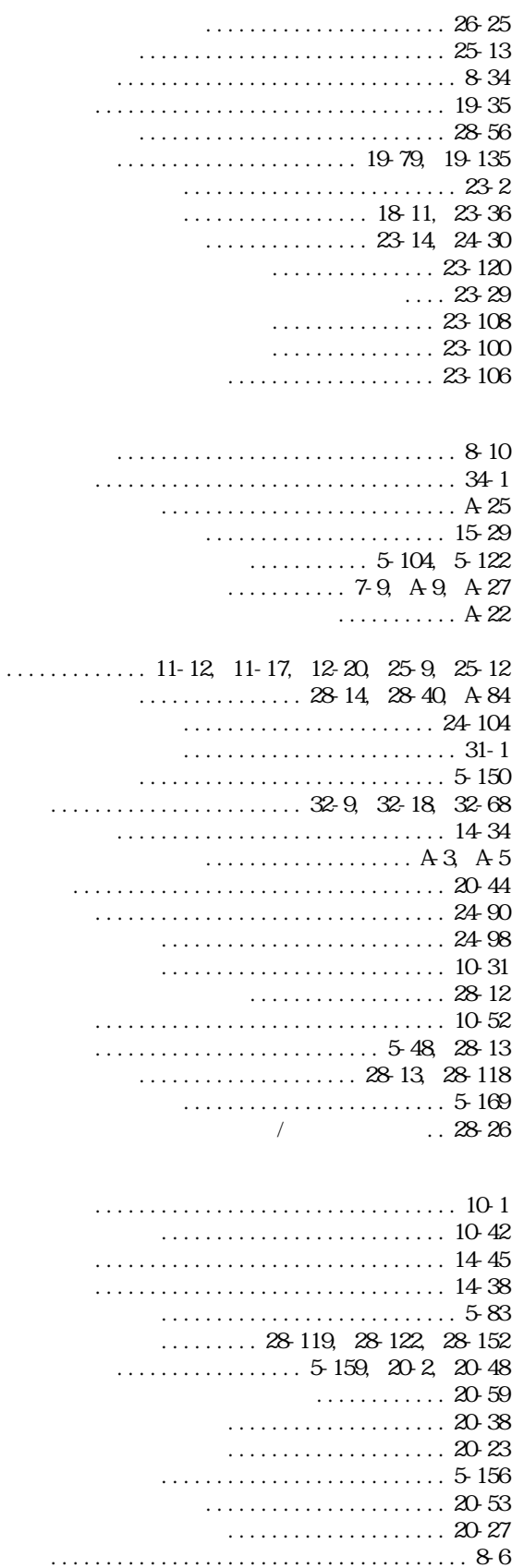

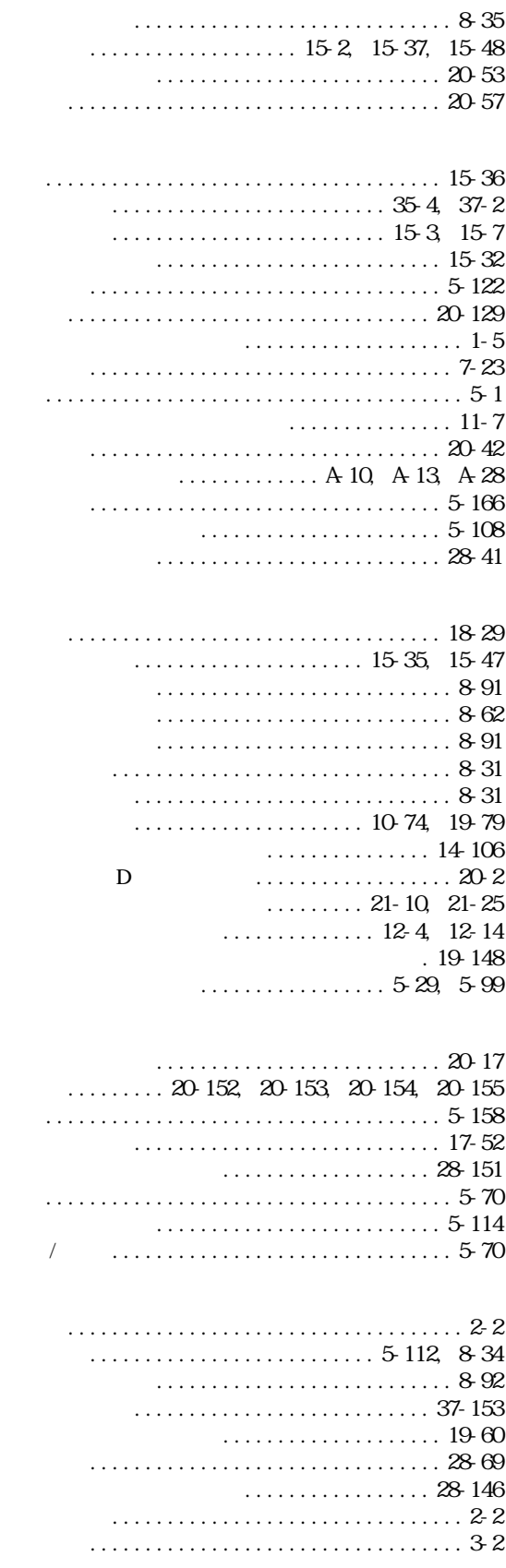

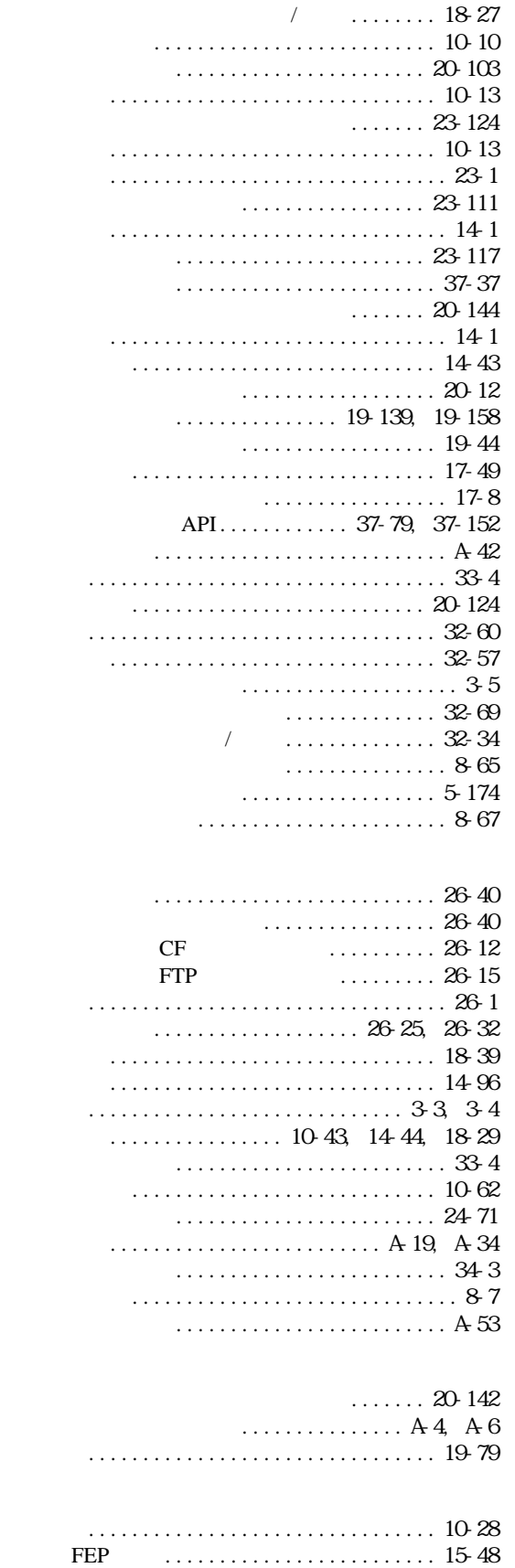

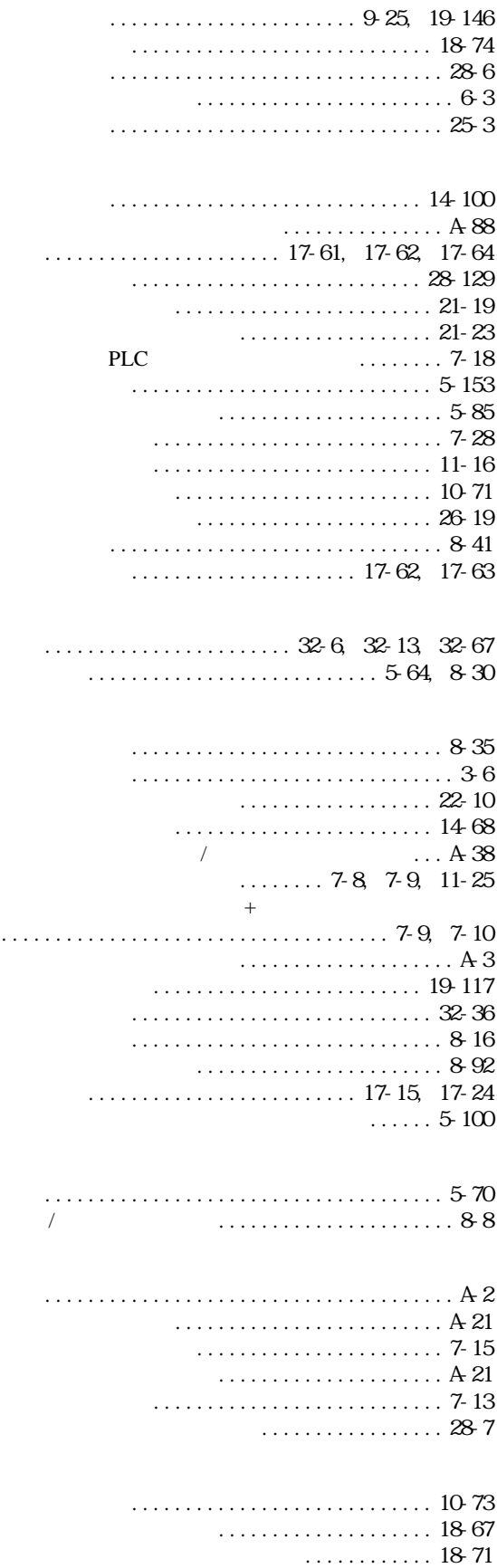

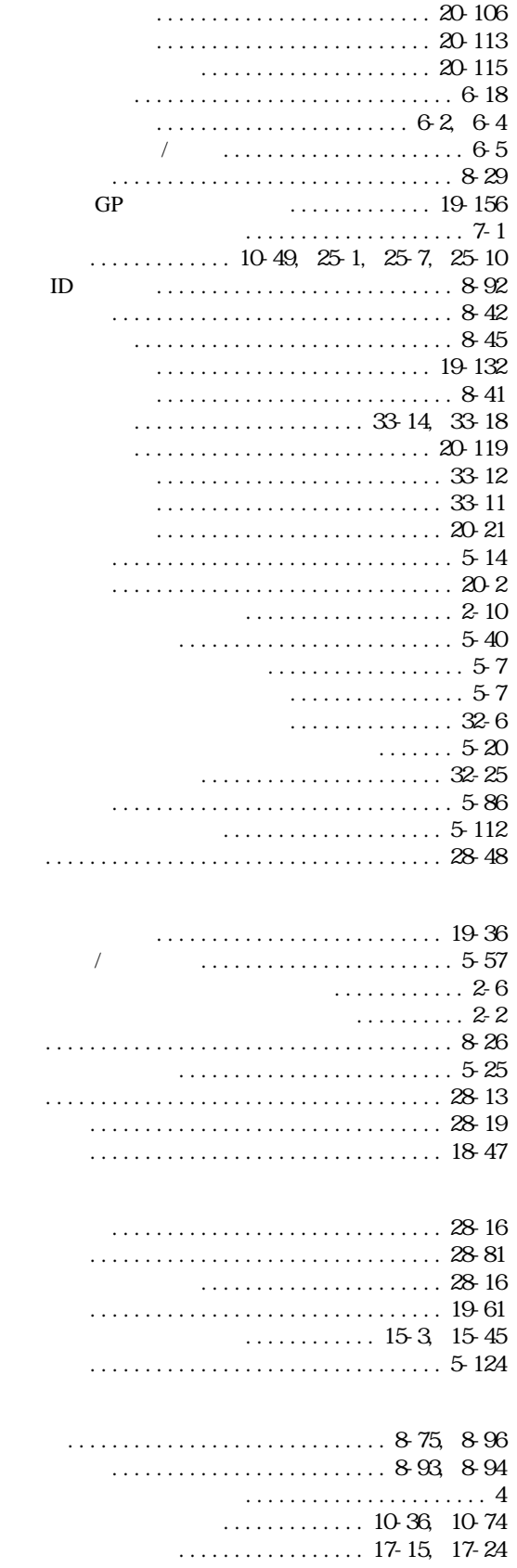

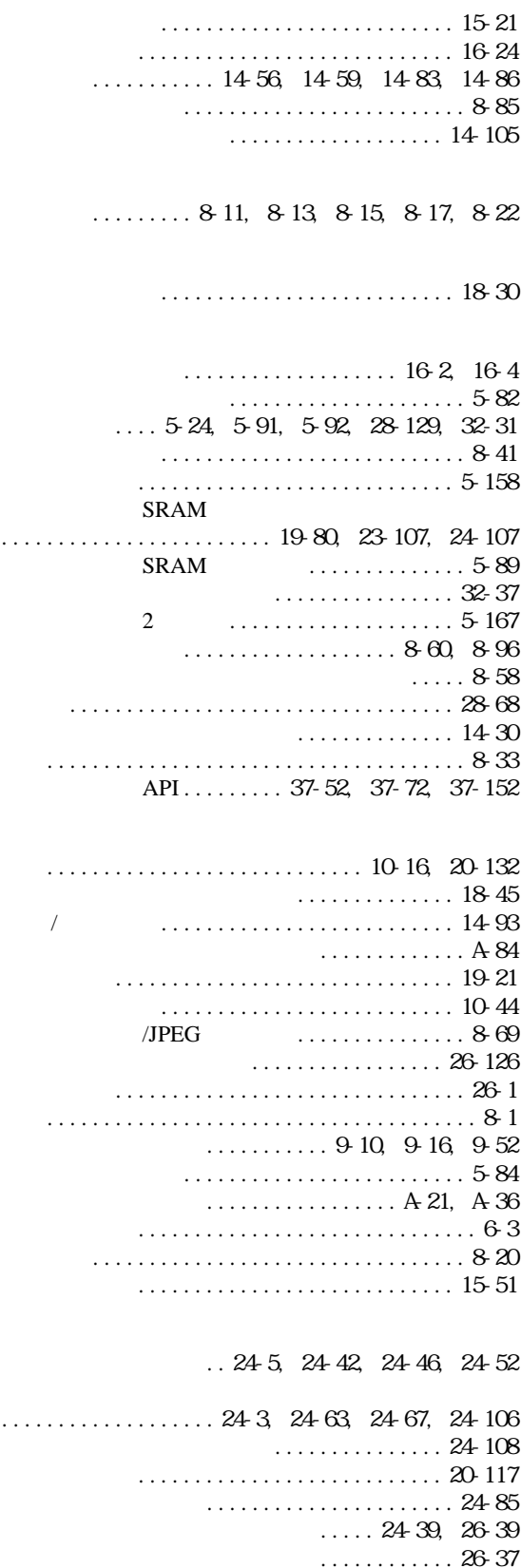

ファイル名.............................. 19-61

ファイル名変更......................... 20-109

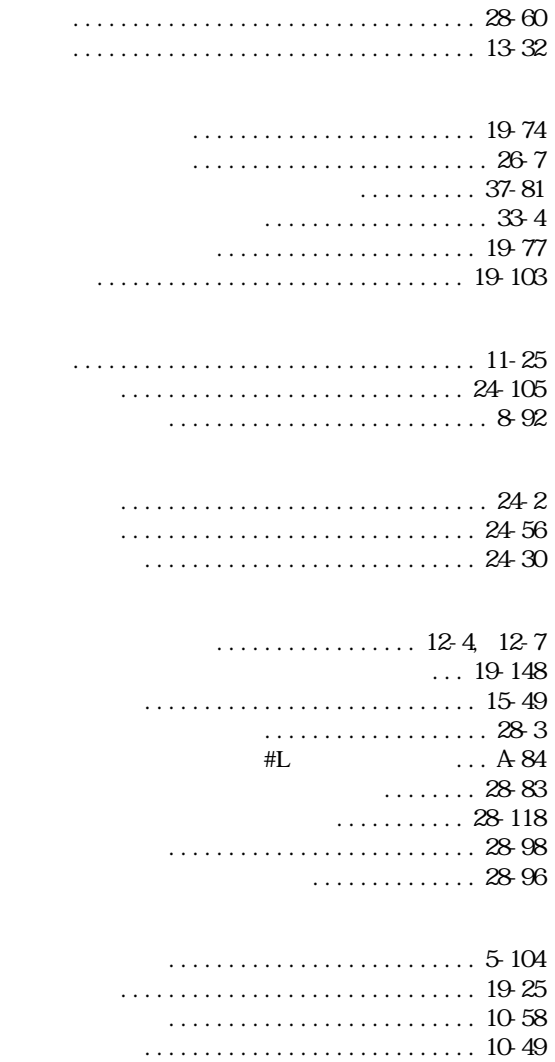

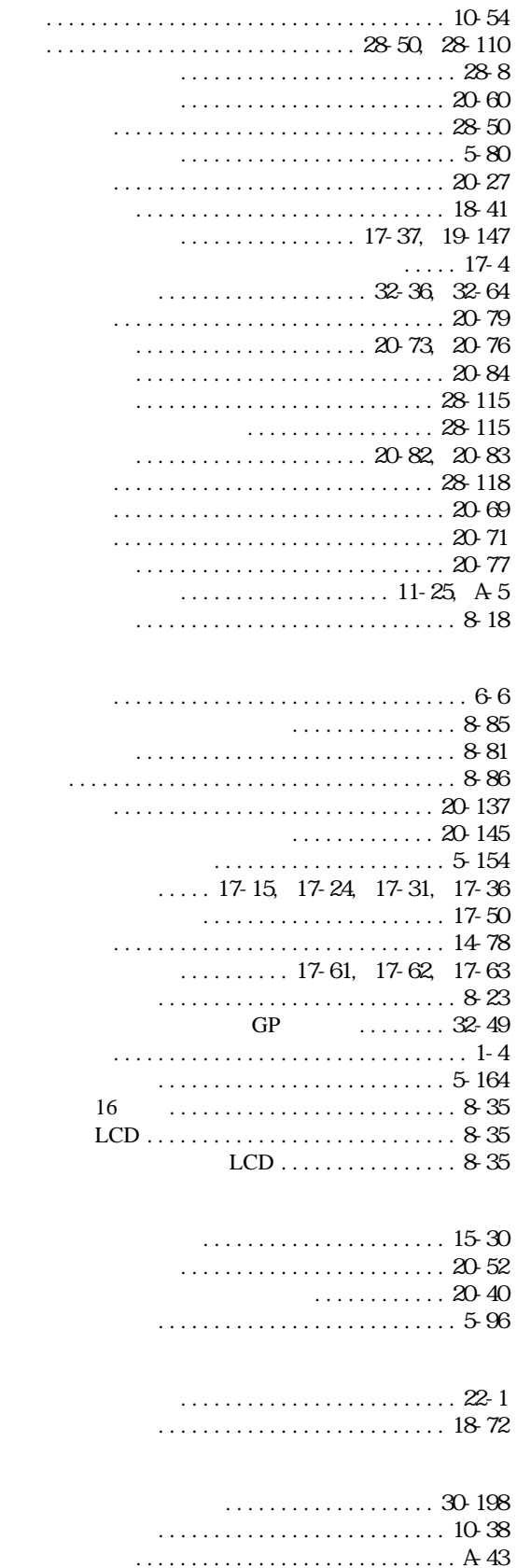